# **PROFIBUS**

**Protocolo de comunicación del indicador PUE HY10**

# INSTRUCCIONES DE SOFTWARE

ITKU-14-01-01-20-ES

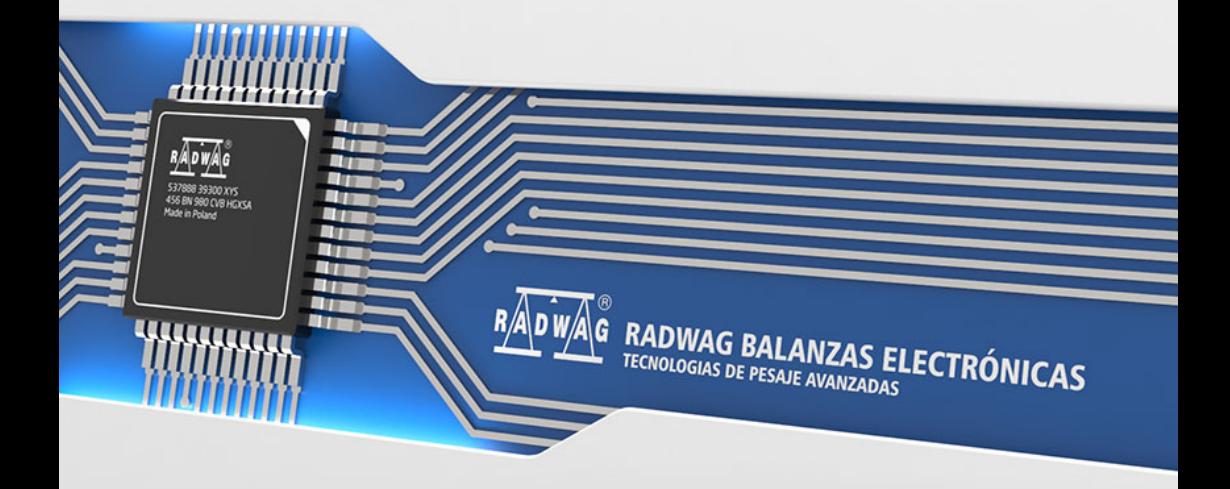

### ENERO 2020

## ÍNDICE

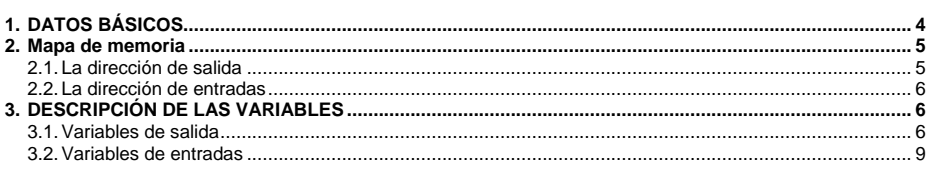

## <span id="page-3-0"></span>**1. DATOS BÁSICOS**

El módulo de comunicación Profibus proporciona intercambio de datos entre el dispositivo de control (master) y la balanza (slava) de acuerdo con el protocolo Profibus DP.

#### **La unidad para padres permite:**

- lectura cíclica de señales de entrada de la balanza,
- registro cíclico de estados de salida a la balanza.

#### **La funcionalidad de comunicación Profibus con el indicador le permite:**

- Cuatro plataformas compatibles,
- Tara,
- Puesta a cero
- Ajustar el valor de tara
- Configuración el valor de umbral LO,
- Configuración el valor umbral MIN
- Configuración el valor umbral MAX,
- Lectura del estado de las entradas
- Configuración de salidas
- Selección del usuario
- Selección de surtido
- Selección del cliente
- Selección de embalaje
- Selección del almacén de origen
- Selección de almacén de destino.
- Selección de recetas
- Configuración de número de serie
- Detener el proceso
- Inicio del proceso
- Registro/Print.
- Puesta a cero de las estadísticas.

## <span id="page-4-0"></span>**2. Mapa de memoria**

## <span id="page-4-1"></span>**2.1. La dirección de salida**

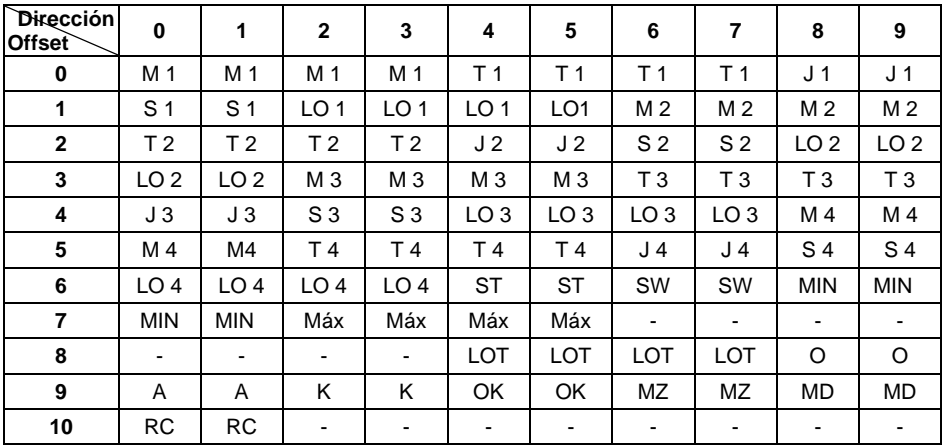

#### **donde:**

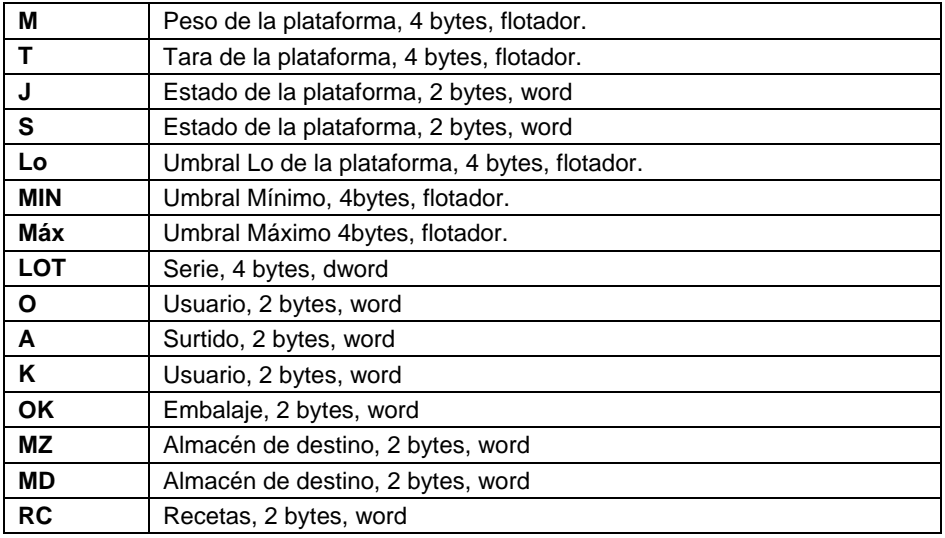

#### <span id="page-5-0"></span>**2.2. La dirección de entradas**

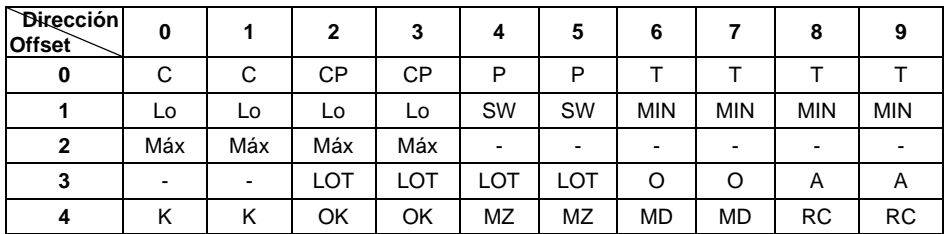

#### **donde:**

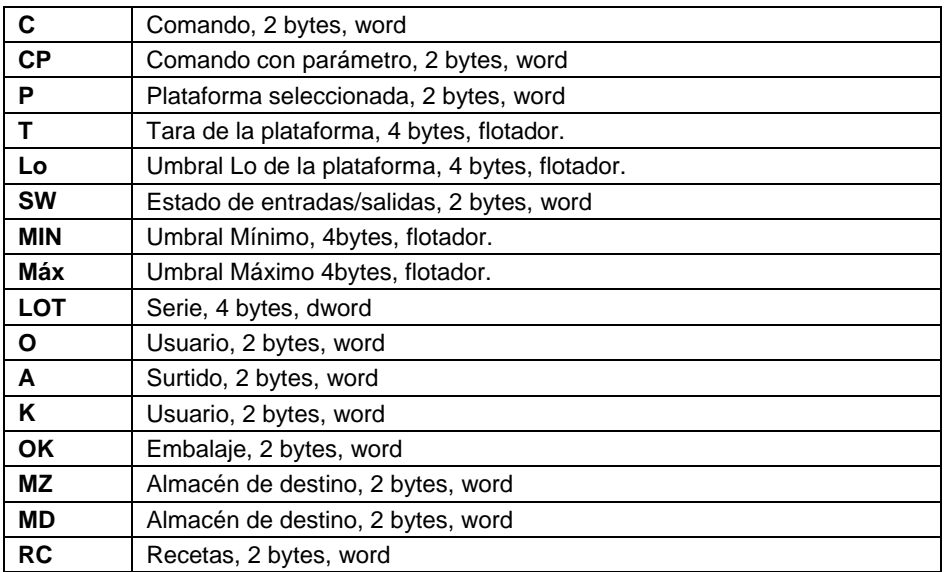

## <span id="page-5-1"></span>**3. DESCRIPCIÓN DE LAS VARIABLES**

#### <span id="page-5-2"></span>**3.1. Variables de salida**

La lectura de variables de salida le permite obtener información sobre el estado del dispositivo.

#### **Lista de la variable de salida:**

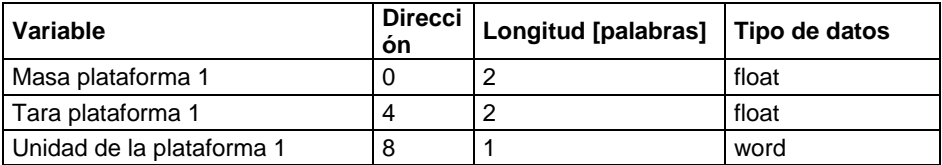

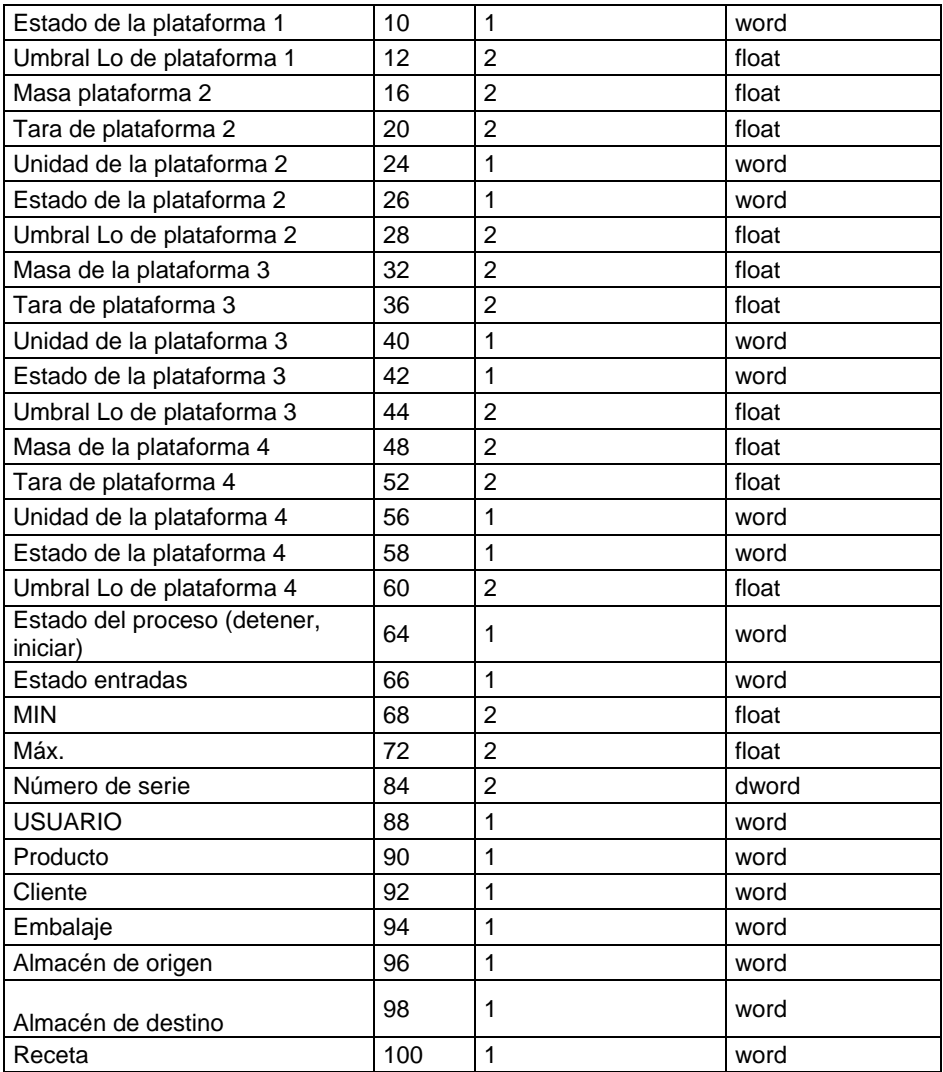

**Masa de la plataforma** - el valor de la masa se devuelve en la unidad actual **Tara de plataforma** - el valor de tara se devuelve en la unidad de calibración **Unidad de la plataforma** – determina la unidad de masa actual (visualizada)

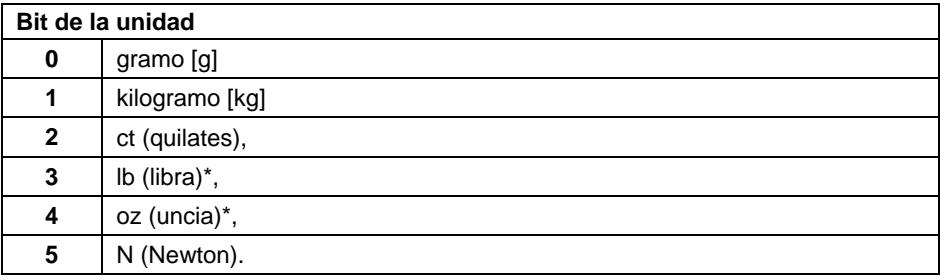

## **Ejemplo:**

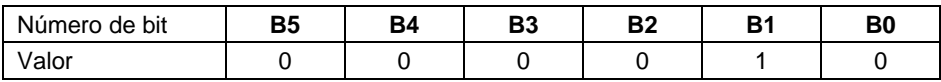

La unidad de peso es kilogramo [kg].

**Estado de la plataforma** – determina el estado de una plataforma de pesaje dada.

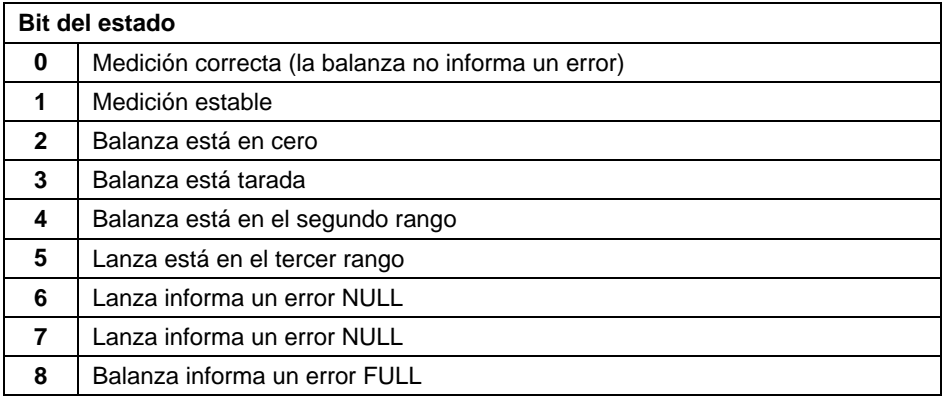

#### **Ejemplo:**

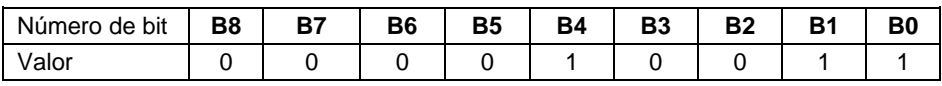

La balanza no informa un error, medición estable en el segundo rango.

**Umbral LO** - devuelve el valor umbral **LO** en la unidad de calibración de la plataforma dada.

#### **Estado del proceso** – determina el estado del proceso

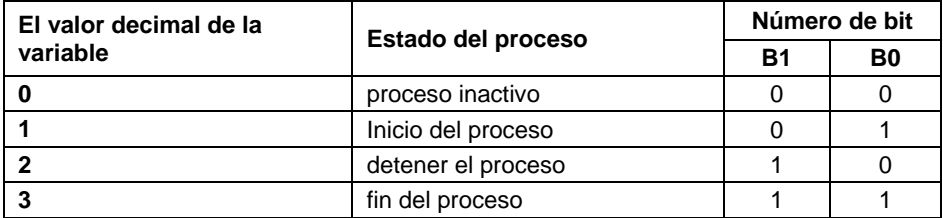

**Estado de entradas**-determina el estado de las entradas

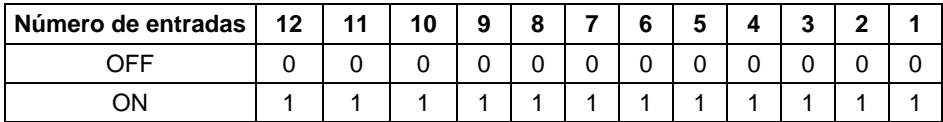

#### **Ejemplo:**

Máscaras de entrada 2 y 4:0000 0000 0000 1010

**MIN** - devuelve el valor ajustado del umbral **MIN** (en la unidad del modo de trabajo actual usado).

**MAX** - devuelve el valor ajustado del umbral **MAX** (en la unidad del modo de trabajo actual usado).

**Número de serie** – devuelve el valor del número de serie.

**Usuario** – devuelve el valor del código de usuario registrado.

**Producto** – devuelve el valor del código del producto seleccionado

**Cliente** – devuelve el valor del código del Cliente seleccionado

**Embalaje**– devuelve el valor del código del embalaje seleccionado

**Almacén de origen**– devuelve el valor del código del almacén de origen seleccionado

**Almacén de destino**– devuelve el valor del código del almacén de destino seleccionado

**Receta**– devuelve el valor del código de la receta seleccionado

#### <span id="page-8-0"></span>**3.2. Variables de entradas**

La guarda de variables de salida en el indicador de pesaje le permite influir en su funcionamiento.

#### **Lista de la variable de entrada:**

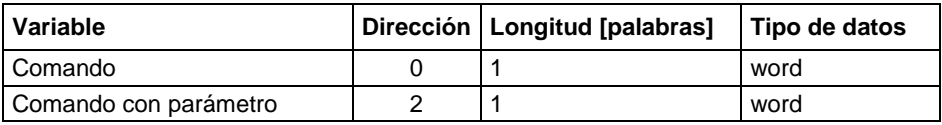

#### **Lista de los parámetros del comando compuesto:**

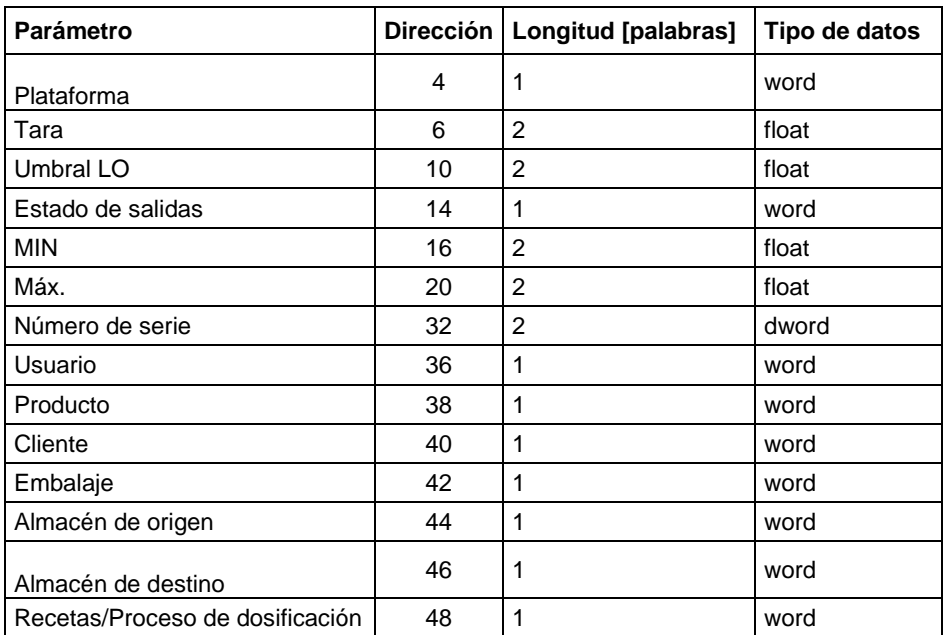

**Comando básico** -establecer el bit de comando apropiado realiza la tarea directamente de acuerdo con la tabla:

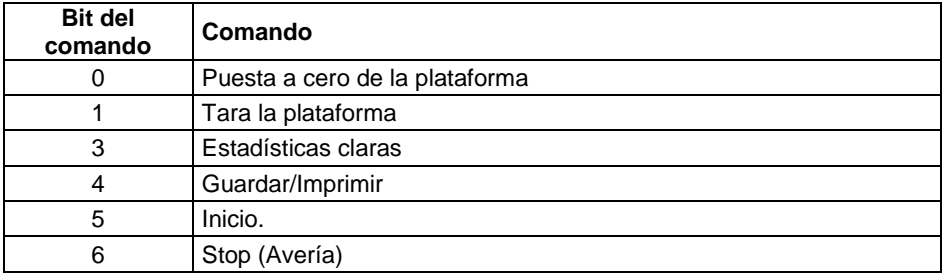

#### **Ejemplo:**

0000 0000 0010 0000 - comando del inicio del proceso

**Comando complejo** -establecer el bit de comando apropiado realiza la tarea directamente de acuerdo con la tabla:

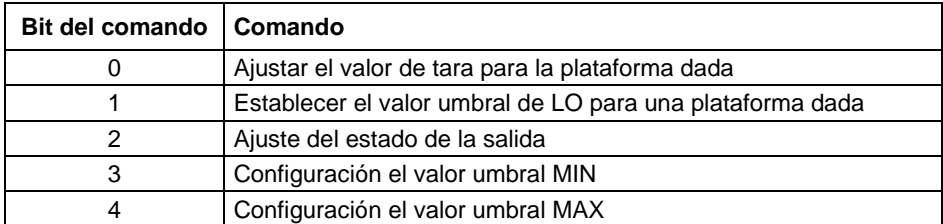

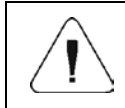

#### *El comando compuesto requiere la configuración de parámetros adecuado (mira: la tabla Lista de los parámetros del comando compuesto ).*

#### **Ejemplo:**

0000 0000 0000 0010 – el comando realizará la configuración del umbral LO al valor especificado en el parámetro LO (dirección 10 - mira: en la tabla *Lista de los parámetros del comando compuesto)*.

**Plataforma** – parámetro de comando compuesto: número de plataforma de balanza.

**Tara** – parámetro de comando compuesto: valor de tara (en la unidad de calibración)

**Umbral LO** – parámetro de comando compuesto; valor de umbral LO (en la unidad de calibración)

**Estado de salidas** – parámetro de comando compuesto: determinar el estado de las salidas del indicador.

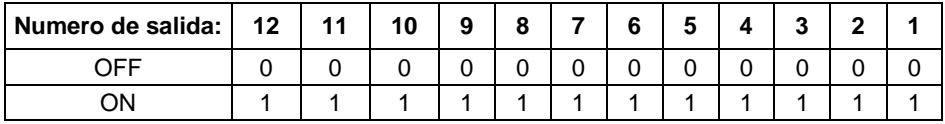

#### **Ejemplo:**

Máscaras de salidas conectadas 2 y 4:0000 0000 0000 1010

**Min** – parámetro de comando compuesto: el valor del umbral MIN ( en la unidad del modo de trabajo actual usado).

**MAX** – parámetro de comando compuesto: el valor del umbral MAX (en la unidad del modo de trabajo actual usado).

**Número de serie** – parámetro de comando compuesto: valor de número de serie

**Usuario** – parámetro de comando compuesto: el valor del código de usuario registrado.

**Producto** – parámetro de comando compuesto: el valor del código del producto seleccionado

**Cliente** – parámetro de comando compuesto: el valor del código del cliente seleccionado

**Embalaje** – parámetro de comando compuesto: el valor del código del embalaje seleccionado

**Almacén de origen** – parámetro de comando compuesto: el valor del código del almacén de origen seleccionado

**Almacén de destino** – parámetro de comando compuesto: el valor del código del almacén de destino seleccionado

**Recetas** – parámetro de comando compuesto: el valor del código de la receta seleccionado

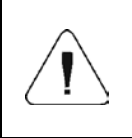

*Un comando o comando con un parámetro se ejecuta una vez después de detectar el ajuste de su bit dado. Si es necesario ejecutar el comando de nuevo con el mismo conjunto de bits, primero debe reiniciarse.*

**Ejemplo:**

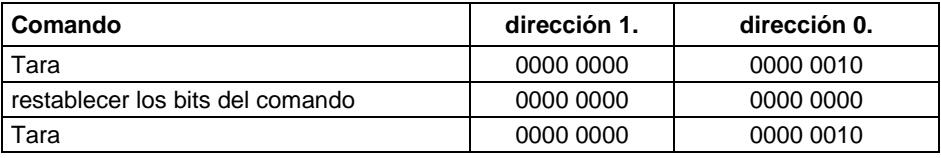

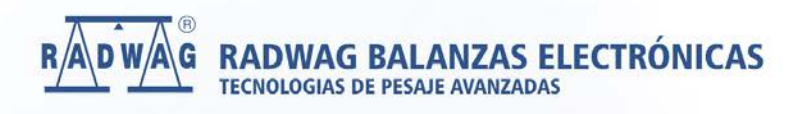

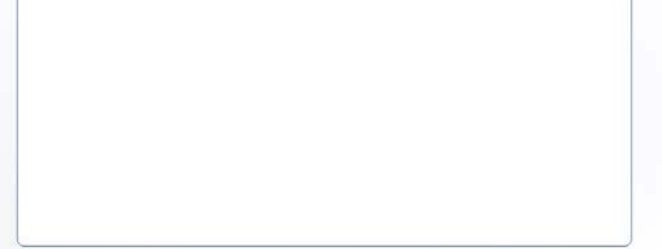